# Package 'EBSeqHMM'

April 9, 2015

<span id="page-0-0"></span>Type Package

Title Bayesian analysis for identifying gene or isoform expression changes in ordered RNA-seq experiments

Version 1.0.0

Date 2014-10-10

Author Ning Leng, Christina Kendziorski

Depends EBSeq

Maintainer Ning Leng <nleng@wisc.edu>

#### **Description**

The EBSeqHMM package implements an auto-regressive hidden Markov model for statistical analysis in ordered RNA-seq experiments (e.g. time course or spatial course data). The EBSeqHMM package provides functions to identify genes and isoforms that have non-constant expression profile over the time points/positions, and cluster them into expression paths.

#### License Artistic-2.0

Collate 'EBTest\_ext.R' 'EBHMMNBfunForMulti.R' 'EBHMMNBfun.R' 'EBHMMNBMultiEM\_2chain.R' 'f0.R' 'LikefunNBHMM.R' 'beta.mom.R' 'EBSeqHMMTest.R' 'GetConfidentCalls.R' 'GetDECalls.R' 'GetAllPaths.R' 'PlotExp.R'

### BuildVignettes yes

biocViews StatisticalMethod, DifferentialExpression, MultipleComparison, RNASeq, Sequencing, GeneExpression, Bayesian, HiddenMarkovModel, TimeCourse

# R topics documented:

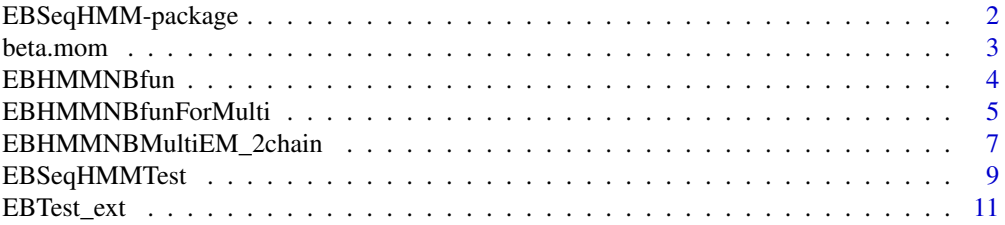

<span id="page-1-0"></span>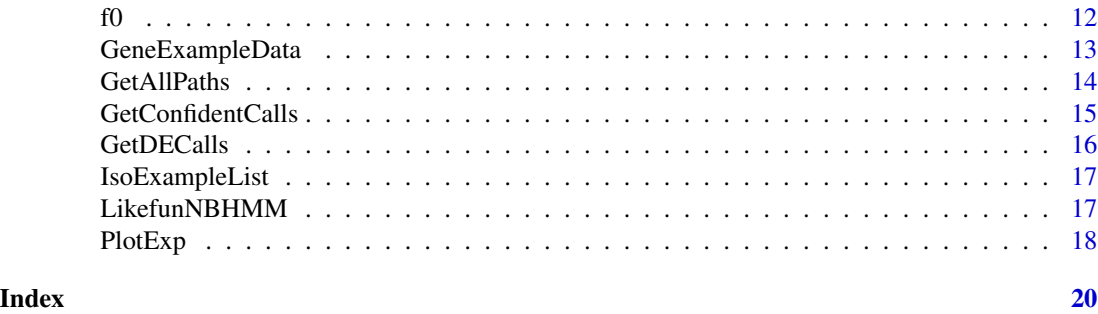

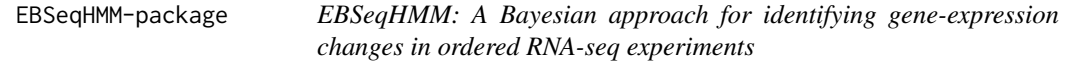

#### Description

The EBSeqHMM package implements an auto-regressive hidden Markov model for statistical analysis in ordered RNA-seq experiments (e.g. time course or spatial course data). The EBSeqHMM package provides functions to identify genes and isoforms that have non-constant expression profile over the time points/positions, and cluster them into expression paths.

#### Details

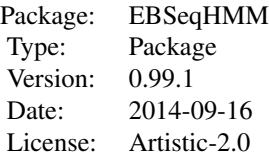

#### Author(s)

Ning Leng, Christina Kendziorski Maintainer: Ning Leng <nleng@wisc.edu>

#### References

Leng, N., Li, Y., Mcintosh, B. E., Nguyen, B. K., Duffin, B., Tian, S., Thomson, J. A., Colin, D., Stewart, R. M., and Kendziorski, C. (2014). Ebseq-hmm: A bayesian approach for identifying gene-expression changes in ordered rna-seq experiments.

#### See Also

EBSeq

#### <span id="page-2-0"></span>beta.mom 3

#### Examples

```
data(GeneExampleData)
CondVector <- rep(paste("t",1:5,sep=""),each=3)
Conditions <- factor(CondVector, levels=c("t1","t2","t3","t4","t5"))
Sizes <- MedianNorm(GeneExampleData)
EBSeqHMMGeneOut <- EBSeqHMMTest(Data=GeneExampleData, sizeFactors=Sizes, Conditions=Conditions,
           UpdateRd=2)
```
beta.mom *Method of moments estimation ( beta distribution )*

#### Description

Method of moments estimation ( beta distribution )

#### Usage

beta.mom(qs.in)

#### Arguments

qs.in A vector contains the numbers that will be fitted with a beta distribution.

#### Details

beta.mom() function can be used to estimate parameters in a Beta function using method of moments

#### Value

alpha.hat,beta.hat: Returns the estimation of alpha and beta.

#### Author(s)

Ning Leng

#### Examples

beta.mom(rbeta(10,1,1))

<span id="page-3-0"></span>

# Description

Baum-Welch algorithm for a single hidden markov chain

#### Usage

```
EBHMMNBfun(Data,NgVector=NULL,Conditions, sizeFactors,
PriorFC=1.5,homo=TRUE, maxround=5,
Pi0=NULL, Tran=NULL,NoTrend=FALSE, NumTranStage=3,
FCParam=NULL, AlphaIn=NULL, BetaIn=NULL,
StateNames=c("Up","NC","Down"),
EM=TRUE, UpdateParam=TRUE, Print=TRUE,
OnlyQ=FALSE,WithinCondR=TRUE,
PenalizeLowMed=TRUE, PenalizeLowMedQt=.2,PenalizeLowMedVal=10)
```
#### Arguments

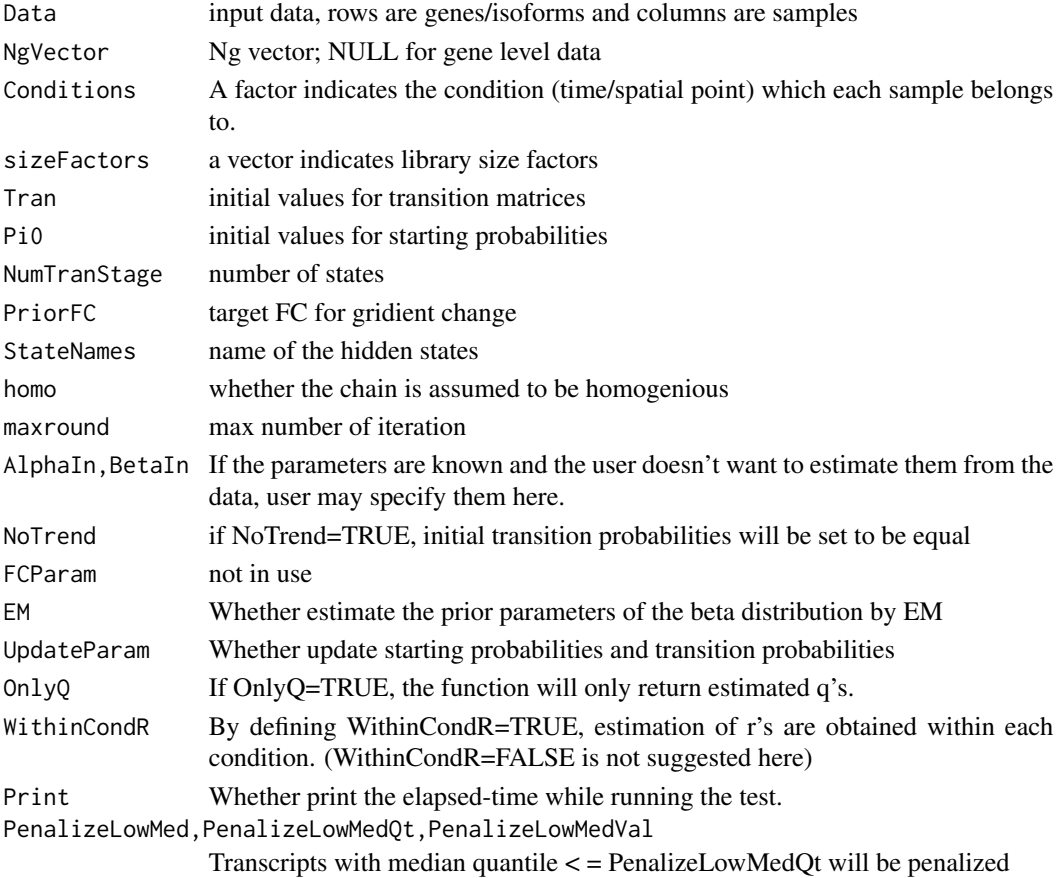

#### <span id="page-4-0"></span>Details

EBHMMNBfun() function implements the Balm-Welch algorithm that estimates the starting probabilities and transition probabilities of a single hidden Markov model. Here the emission distribution of each gene is assumed to be a Beta-Negative Binomial distribution with parameters (r\_g, alpha, beta) , in which alpha and beta are shared by all the genes and r\_g is gene specific. If not specified, r g, alpha and beta will be estimated using method of moments. For isoform data, we assume isoforms from the same Ig group share the same beta $\Delta$ Ig. alpha is shared by all the isoforms and r\_gi is isoform specific. The user also needs to specify an expected FC.

#### Value

MAPTerm: the most likely path of each gene/isoform. MAPTermNum: numeric version of MAPTerm.

AllTerm: all possible expression paths considered in the model. PP: posterior probability of being each expression path.

WhichMax: index of the most likely path. Allf: prior probability of being each path.

Pi0Track: estimated starting probabilities of each iteration.

TranTrack: estimated transition probabilities of each iteration.

AlphaTrack, BetaTrack: estimated alpha and beta(s).

LLAll=PostSumForLL.Sum: log likelihood of the model.

#### Author(s)

Ning Leng

#### Examples

```
data(GeneExampleData)
CondVector <- rep(paste("t",1:5,sep=""),each=3)
Conditions <- factor(CondVector, levels=c("t1","t2","t3","t4","t5"))
Sizes <- MedianNorm(GeneExampleData)
tmp <- EBHMMNBfun(Data=GeneExampleData, sizeFactors=Sizes, Conditions=Conditions,
         maxround=2, OnlyQ=TRUE)
```
EBHMMNBfunForMulti *Baum-Welch algorithm for multiple hidden markov chains*

#### Description

Baum-Welch algorithm for multiple hidden markov chains

#### Usage

```
EBHMMNBfunForMulti(Data,PPIn,
NgVector=NULL,Conditions, sizeFactors,
PriorFC=1.5,homo=TRUE, maxround=5,
Pi0=NULL, Tran=NULL, NumTranStage=3,
FCParam=NULL, AlphaIn=NULL, BetaIn=NULL,
StateNames=c("Up","NC","Down"),
EM=TRUE, UpdateParam=TRUE, Print=TRUE,WithinCondR=TRUE,
PenalizeLowMed=TRUE, PenalizeLowMedQt=.2,PenalizeLowMedVal=10)
```
#### **Arguments**

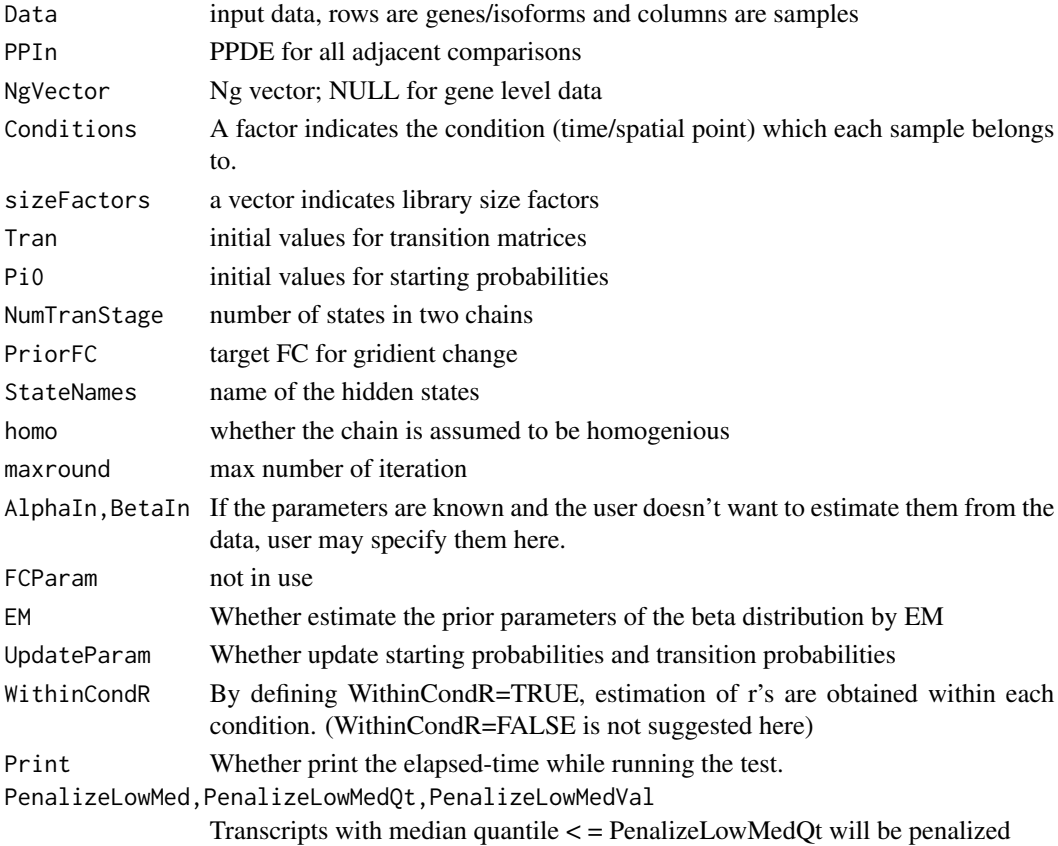

#### Details

EBHMMNBfunForMulti() function implements the Balm-Welch algorithm that estimates the starting probabilities and transition probabilities of a hidden Markov model with multiple chains. Here the emission distribution of each gene is assumed to be a Beta-Negative Binomial distribution with parameters  $(r_g, \text{ alpha}, \text{ beta})$ , in which alpha and beta are shared by all the genes and  $r_g$  is gene specific. If not specified,  $r_g$ , alpha and beta will be estimated using method of moments. For isoform data, we assume isoforms from the same Ig group share the same beta^Ig. alpha is shared by all the isoforms and r\_gi is isoform specific. The user also needs to specify an expected FC.

#### <span id="page-6-0"></span>Value

MAPTerm: the most likely path of each gene/isoform.

MAPTermNum: numeric version of MAPTerm.

AllTerm: all possible expression paths considered in the model.

PP: posterior probability of being each expression path.

WhichMax: index of the most likely path.

Allf: prior probability of being each path.

Pi0Track: estimated starting probabilities of each iteration.

TranTrack: estimated transition probabilities of each iteration.

AlphaTrack, BetaTrack: estimated alpha and beta(s).

LLAll=PostSumForLL.Sum: log likelihood of the model.

#### Author(s)

Ning Leng

### Examples

```
data(GeneExampleData)
CondVector <- rep(paste("t",1:5,sep=""),each=3)
Conditions <- factor(CondVector, levels=c("t1","t2","t3","t4","t5"))
Sizes <- MedianNorm(GeneExampleData)
tmp <- EBHMMNBfunForMulti(Data=GeneExampleData, PPIn=matrix(1,ncol=15, nrow=100),sizeFactors=Sizes, Conditions=C
          maxround=2)
```
EBHMMNBMultiEM\_2chain *Run EBSeqHMM model with a fixed expected FC*

#### **Description**

Run EBSeqHMM model with a fixed expected FC

#### Usage

```
EBHMMNBMultiEM_2chain(Data,
NgVector=NULL, Conditions, AllTran=NULL,
AllPi0=NULL, Terms=NULL,
sizeFactors, NumTranStage=c(3,2),PriorFC=2,
StateNames=c("Up","Down"),homo=FALSE,
UpdateRd=5, PIBound=.9, UpdatePI=FALSE, Print=FALSE,
WithinCondR=TRUE,
PenalizeLowMed=TRUE, PenalizeLowMedQt=.1,PenalizeLowMedVal=10)
```
#### **Arguments**

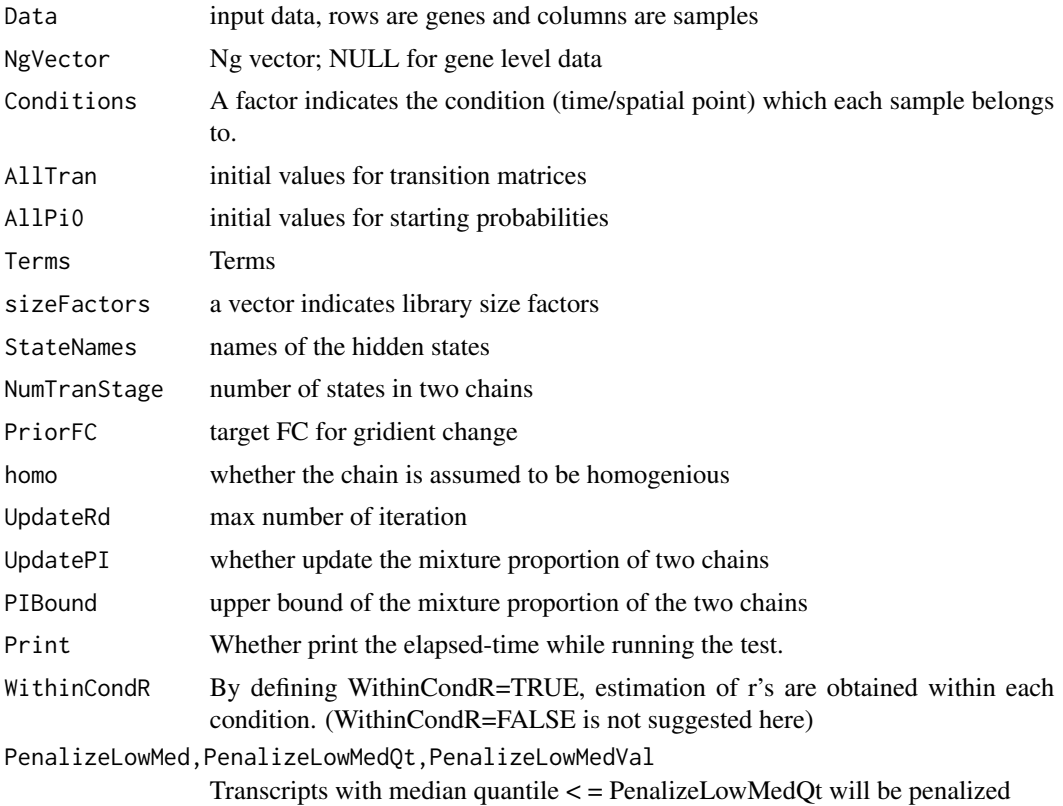

#### Details

EBHMMNBMultiEM\_2chain() function implements the EBSeqHMM model to perform statistical analysis in an RNA-seq experiment with ordered conditions. EBHMMNBMultiEM\_2chain() calls EBHMMNBfunForMulti() function to perform Balm-Welch algorithm that estimates the starting probabilities and transition probabilities. Here the emission distribution of each gene is assumed to be a Beta-Negative Binomial distribution with parameters  $(r_g, \text{alpha})$ , in which alpha and beta are shared by all the genes and  $r_g$  is gene specific. If not specified,  $r_g$ , alpha and beta will be estimated using method of moments. For isoform data, we assume isoforms from the same Ig group share the same beta $\Delta$ Ig. alpha is shared by all the isoforms and r\_gi is isoform specific. The user also needs to specify an expected FC. Function EBSeqHMMTest() runs several models with varying FCs and returns the model with maximum likelihood.

#### Value

Pi0Out: estimated starting probabilities of each iteration.

TranOut: estimated transition probabilities of each iteration.

Pi: estimated probability of being each chain.

Alpha, Beta: estimated alpha and beta(s).

LLSum: log likelihood of the model.

#### <span id="page-8-0"></span>EBSeqHMMTest 9

QList: estimated q's.

MgAllPP: marginal PP for all paths.

MgAllMAPChar: Most likely path based on MgAllPP.

MgAllMaxVal: Highest PP based on MgAllPP.

PPMatW: Posterior probabilities of being each of the chains.

#### Author(s)

Ning Leng

#### Examples

```
data(GeneExampleData)
CondVector <- rep(paste("t",1:5,sep=""),each=3)
Conditions <- factor(CondVector, levels=c("t1","t2","t3","t4","t5"))
Sizes <- MedianNorm(GeneExampleData)
tmp <- EBHMMNBMultiEM_2chain(Data=GeneExampleData,sizeFactors=Sizes, Conditions=Conditions,
         UpdateRd=2)
```
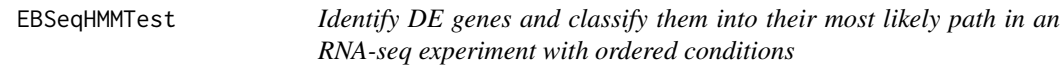

#### Description

Identify DE genes and classify them into their most likely path in an RNA-seq experiment with ordered conditions

#### Usage

```
EBSeqHMMTest(Data,
NgVector=NULL, Conditions, AllTran=NULL,
AllPi0=NULL, Terms=NULL,
sizeFactors, NumTranStage=c(3,2),FCV=seq(1.4,2,.2),
homo=FALSE, UpdateRd=10, PIBound=.9, UpdatePI=FALSE,
Print=FALSE,WithinCondR=TRUE,Qtrm=.75,QtrmCut=10,
PenalizeLowMed=TRUE, PenalizeLowMedQt=.1,PenalizeLowMedVal=10)
```
#### Arguments

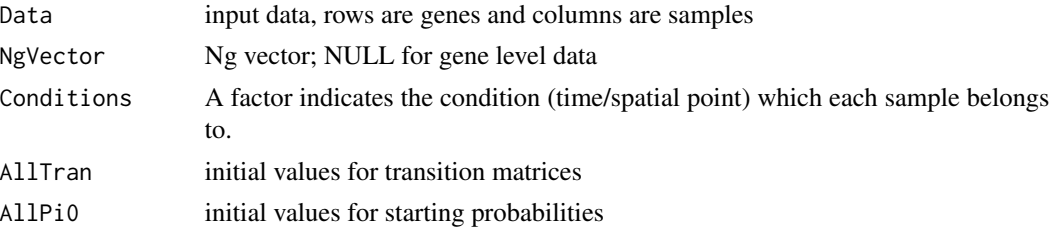

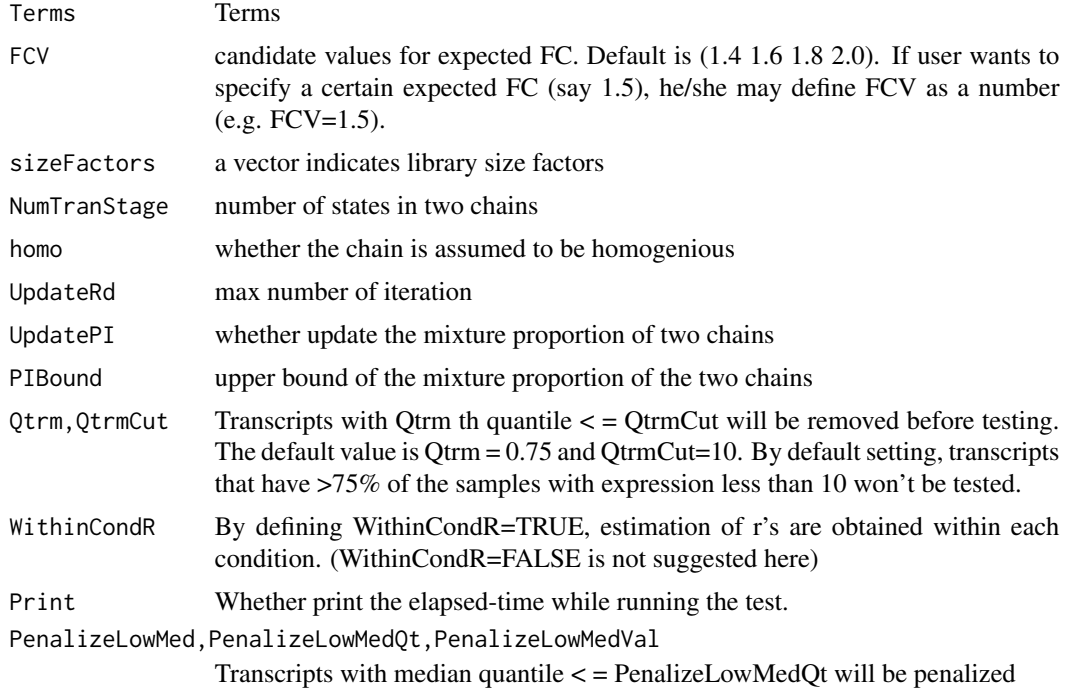

#### Details

EBSeqHMMTest() function applies EBSeqHMM model with differentexpected FC's and select the optimal FC that maximizes the log likelohood. EBSeqHMMTest() calls EBHMMNBMultiEM\_2chain() function which implements the EBSeqHMM model to perform statistical analysis in an RNA-seq experiment with ordered conditions based on a fixed expected FC. EBSeqHMMTest() runs EBHMMNBMultiEM\_2chain() with varying FCs (default is seq(1.4,2,.2)). And it will return the results of the model with optimal FC. Here the emission distribution of each gene is assumed to be a Beta-Negative Binomial distribution with parameters (r\_g, alpha, beta) , in which alpha and beta are shared by all the genes and r\_g is gene specific. If not specified, r\_g, alpha and beta will be estimated using method of moments. For isoform data, we assume isoforms from the same Ig group share the same beta^Ig. alpha is shared by all the isoforms and r\_gi is isoform specific. The user also needs to specify an expected FC.

#### Value

Pi0Out: estimated starting probabilities of each iteration.

TranOut: estimated transition probabilities of each iteration.

Pi: estimated probability of being each chain.

Alpha, Beta: estimated alpha and beta(s).

LLSum: log likelihood of the model.

QList: estimated q's.

MgAllPP: marginal PP for all paths.

MgAllMAPChar: Most likely path based on MgAllPP.

#### <span id="page-10-0"></span>EBTest\_ext 11

MgAllMaxVal: Highest PP based on MgAllPP. PPMatW: Posterior probabilities of being each of the chains. FCLikelihood: log likelihood of each FC.

# Author(s)

Ning Leng

#### Examples

```
data(GeneExampleData)
CondVector <- rep(paste("t",1:5,sep=""),each=3)
Conditions <- factor(CondVector, levels=c("t1","t2","t3","t4","t5"))
Sizes <- MedianNorm(GeneExampleData)
EBSeqHMMGeneOut <- EBSeqHMMTest(Data=GeneExampleData, sizeFactors=Sizes, Conditions=Conditions,
          UpdateRd=2)
```
EBTest\_ext *Extented EBTest function*

#### Description

Extented EBTest function

#### Usage

```
EBTest_ext(Data,NgVector=NULL,Conditions,
sizeFactors, maxround, Pool=FALSE, NumBin=1000,
ApproxVal=10^-10, Alpha=NULL, Beta=NULL,
PInput=NULL,RInput=NULL,PoolLower=.25,
PoolUpper=.75,OnlyCalcR=FALSE,Print=TRUE)
```
#### Arguments

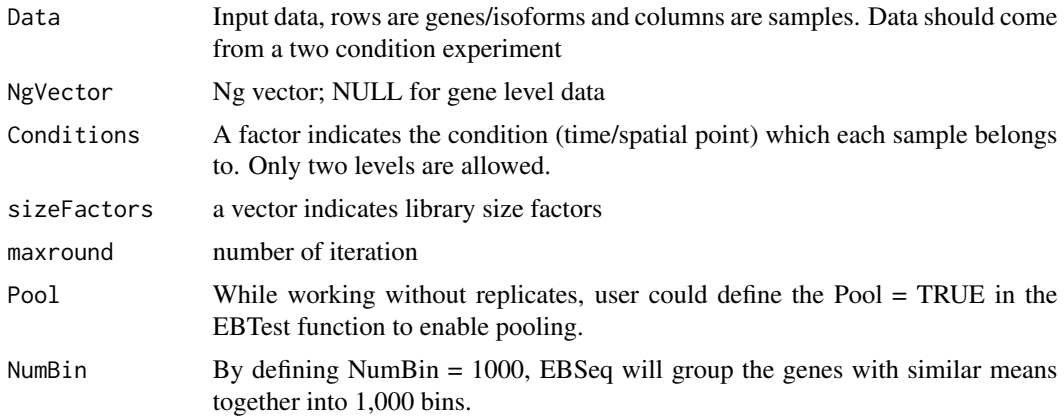

#### <span id="page-11-0"></span>PoolLower,PoolUpper

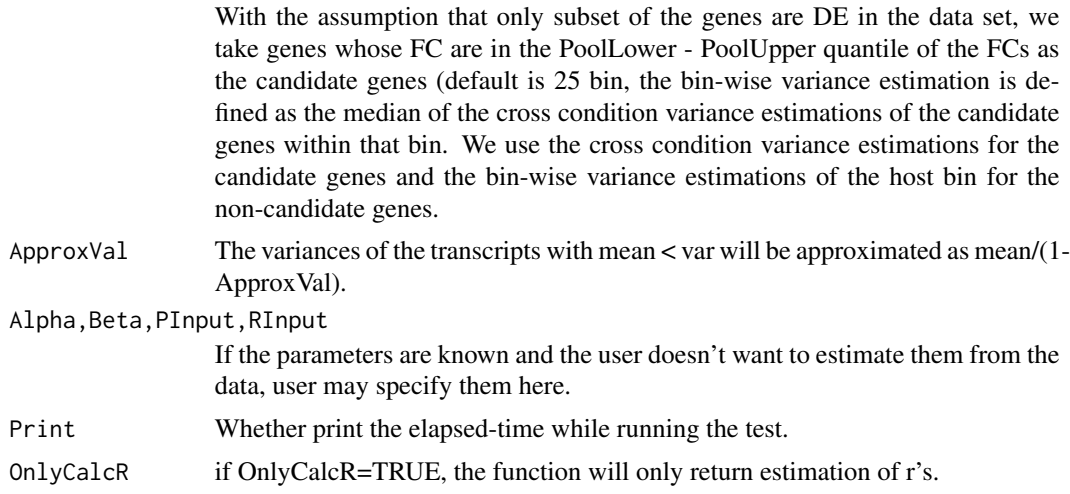

#### Details

EBSeq\_ext() function is an extension of EBTest() function, which is used to calculate the conditional probability  $P(X_g,t | X_g,t-1)$ . In EBSeqHMM, we assume the conditional distribution is Beta-Negative Binomial.

#### Value

See [EBTest](#page-0-0)

#### Author(s)

Ning Leng

#### Examples

```
data(GeneExampleData)
Data=GeneExampleData[,1:6]
CondVector <- rep(paste("t",1:2,sep=""),each=3)
Conditions <- factor(CondVector, levels=c("t1","t2"))
Sizes <- MedianNorm(Data[1:10,])
Out <- EBTest_ext(Data=Data[1:10,], sizeFactors=Sizes, Conditions=Conditions,
        maxround=1)
```
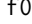

Calculate the prior predictive distribution of the Beta-Negative Bino*mial model*

#### Description

Calculate the prior predictive distribution of the Beta-Negative Binomial model

#### <span id="page-12-0"></span>GeneExampleData 13

#### Usage

f0(Input, AlphaIn, BetaIn, EmpiricalR, NumOfGroups, log)

#### Arguments

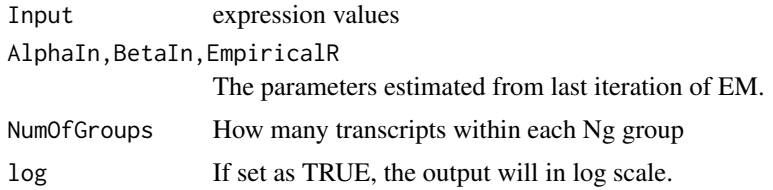

#### Details

Function f0() will calculate the Beta-Negative Binomial prior predictive probability for a given set of parameters

#### Value

output a numeric vector, each element shows the prior predictive probability of one gene/isoform

#### Author(s)

Ning Leng

#### Examples

```
f0(matrix(rnorm(100,100,1),ncol=10), .5, .6,
           matrix(rnorm(100,200,1),ncol=10), 100, TRUE)
```
GeneExampleData *Simulated gene level data set with 5 ordered conditions*

#### Description

'GeneExampleData' gives the gene level simulated data with 5 ordered conditions, triplicates for each condition. The data set was simulated following the Negative Binomial distribution. The parameters of each gene (mean and overdispersion) were sampled from the empirical estimates from an empirical RNA-Seq data set from Thomson lab at Morgridge Institute for Research.

#### Format

GeneExampleData is a matrix with 100 genes (rows) and 15 samples (columns).

#### See Also

IsoExampleList

#### Examples

```
data(GeneExampleData)
str(GeneExampleData)
```
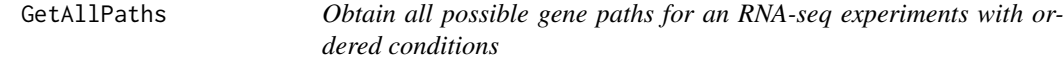

#### Description

Obtain all possible gene paths for an RNA-seq experiments with ordered conditions

#### Usage

GetAllPaths(EBSeqHMMOut, OnlyDynamic=TRUE)

### Arguments

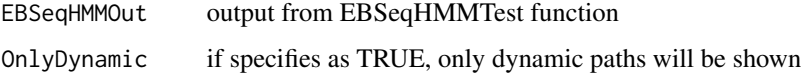

#### Details

GetAllPaths() function may be used to generate all possible expression paths of a particular design.

#### Value

output: a vector of paths. For example, Up-Up-Up-Up, Up-Up-EE-EE, Up-Down-Up-EE, etc.

#### Author(s)

Ning Leng

#### Examples

```
data(GeneExampleData)
CondVector <- rep(paste("t",1:5,sep=""),each=3)
Conditions <- factor(CondVector, levels=c("t1","t2","t3","t4","t5"))
Sizes <- MedianNorm(GeneExampleData)
EBSeqHMMGeneOut <- EBSeqHMMTest(Data=GeneExampleData, sizeFactors=Sizes, Conditions=Conditions,
         UpdateRd=2)
AllPaths <- GetAllPaths(EBSeqHMMGeneOut)
```
<span id="page-13-0"></span>

<span id="page-14-0"></span>GetConfidentCalls *Obtain confident gene calls for classifying genes into expression paths*

#### Description

Obtain confident gene calls for classifying genes into expression paths

#### Usage

GetConfidentCalls(EBSeqHMMOut, FDR=.05, cutoff=0.5, OnlyDynamic=TRUE,Paths=NULL)

#### Arguments

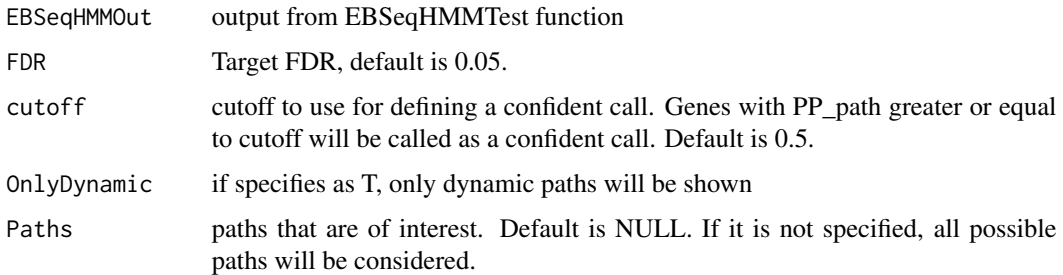

#### Details

Function GetConfidentCalls() can be used to obtain a list of DE genes/isoforms with user specific cutoffs. To obtain a list of DE genes/isoforms with a target FDR alpha, the user may specify FDR=alpha. To further choose genes/isoforms with high posterior probability of being its most likely path, the user may specify the option cutoff (default is 0.5). Then genes or isoforms with PP(most likely path)  $> = 0.5$  will be selected

#### Value

Overall: a list of genes/isoforms that are identified as DE under the target FDR, shown are their names and PPs; EachPath: a list object, each sublist contains confident calls (genes/isoforms) that have PP(path)>=cutoff for a particular expression path, shown are their names and PPs; NumEach: length of each sublist in EachPath. EachPathName: gene/isoform names in each of the sublists in EachPath

#### Note

Output: output a list of genes that are classified to a expression path as a confident assignment.

#### Author(s)

Ning Leng

#### Examples

```
data(GeneExampleData)
CondVector <- rep(paste("t",1:5,sep=""),each=3)
Conditions <- factor(CondVector, levels=c("t1","t2","t3","t4","t5"))
Sizes <- MedianNorm(GeneExampleData)
EBSeqHMMGeneOut <- EBSeqHMMTest(Data=GeneExampleData, sizeFactors=Sizes, Conditions=Conditions,
          UpdateRd=2)
GeneDECalls <- GetDECalls(EBSeqHMMGeneOut, FDR=.05)
GeneConfCalls <- GetConfidentCalls(EBSeqHMMGeneOut, FDR=.05,cutoff=.5, OnlyDynamic=TRUE)
```
GetDECalls *Obtain DE gene/isoform list at a certain FDR*

#### Description

Obtain DE gene/isoform list at a certain FDR

#### Usage

GetDECalls(EBSeqHMMOut,FDR=.05)

#### Arguments

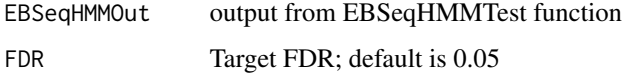

#### Details

Function GetDECalls() can be used to obtain a list of DE genes/isoforms with user specific cutoffs. To obtain a list of DE genes/isoforms with a target FDR alpha, the user may specify FDR=alpha.

#### Value

a list of genes/isoforms that are identified as DE under the target FDR, shown are their names and PPs;

#### Note

Output: output a list of genes that are DE in at least one condition in an RNA-seq experiment with multiple ordered conditions

#### Author(s)

Ning Leng

<span id="page-15-0"></span>

#### <span id="page-16-0"></span>IsoExampleList 17

#### Examples

```
data(GeneExampleData)
CondVector <- rep(paste("t",1:5,sep=""),each=3)
Conditions <- factor(CondVector, levels=c("t1","t2","t3","t4","t5"))
Sizes <- MedianNorm(GeneExampleData)
EBSeqHMMGeneOut <- EBSeqHMMTest(Data=GeneExampleData, sizeFactors=Sizes, Conditions=Conditions,
         UpdateRd=2)
GeneDECalls <- GetDECalls(EBSeqHMMGeneOut, FDR=.05)
```
IsoExampleList *Simulated isoform level data set with 5 ordered conditions*

#### Description

'IsoExampleList' gives the isoform level simulated data with 5 ordered conditions, triplicates for each condition. The data set was simulated following the Negative Binomial distribution. The parameters of each isoform (mean and overdispersion) were sampled from the isoform level empirical estimates from an empirical RNA-Seq data set from Thomson lab at Morgridge Institute for Research.

#### Format

IsoExampleList is a list with three components. IsoExampleList\$IsoExampleData contains a matrix with 200 isoform (rows) and 15 samples (columns). IsoExampleList\$IsoNames contains a vector of isoform names. IsoformExampleList\$IsosGeneNames contains a vector indicating the gene each isoform belongs to.

#### See Also

GeneExampleData

#### Examples

```
data(IsoExampleList)
str(IsoExampleList)
```
LikefunNBHMM *Likelihood function of the Beta-Negative Binomial HMM Model*

#### Description

Likelihood function of the Beta-Negative Binomial HMM Model

#### Usage

LikefunNBHMM(ParamPool, InputPool)

#### <span id="page-17-0"></span>Arguments

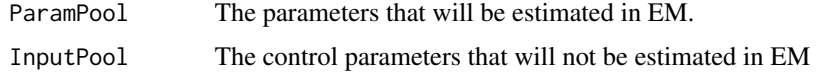

#### Details

The likelihood function of the Beta-Negative Binomial HMM model used in EBSeqHMM. EBSeqHMM uses optim() function to obtain the optimal estimates that minimizes the likelihood.

#### Value

optimal estimates of the parameters of interest

#### Author(s)

Ning Leng

#### Examples

```
data(GeneExampleData)
tmp <- GeneExampleData[1:10,]
In <- list(tmp,1,5,10,3,tmp,rep(1,15),as.factor(rep(1:5,each=3)), 10,cbind(rep(.5,10),rep(1,10),rep(2,10)))
Start \leq c(1,1)LikefunNBHMM(Start,In)
```
#### PlotExp *Plot expression of a single gene*

#### Description

Plot expression of a single gene

#### Usage

PlotExp(NormalizedData, Conditions, Name)

#### Arguments

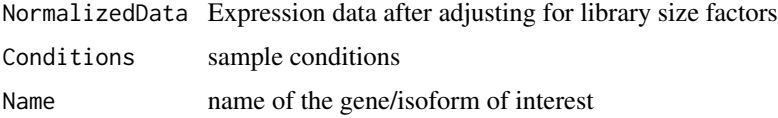

# Details

PlotExp() function will generate line plots for genes or isoforms of interest.

#### PlotExp 2008 2012 2013 2014 2015 2016 2017 2018 2019 2017 2018 2019 2019 2019 2017 2018 2019 2019 2017 2018 20

# Value

PlotExp() funtion will generate line plots for genes or isoforms of interest.

#### Author(s)

Ning Leng

### Examples

```
data(GeneExampleData)
CondVector <- rep(paste("t",1:5,sep=""),each=3)
Conditions <- factor(CondVector, levels=c("t1","t2","t3","t4","t5"))
Sizes <- MedianNorm(GeneExampleData)
NormData <- GetNormalizedMat(GeneExampleData, Sizes)
PlotExp(NormData, Conditions, "Gene_1")
```
# <span id="page-19-0"></span>Index

∗Topic datasets GeneExampleData, [13](#page-12-0) IsoExampleList, [17](#page-16-0) ∗Topic package EBSeqHMM-package, [2](#page-1-0)

beta.mom, [3](#page-2-0)

EBHMMNBfun, [4](#page-3-0) EBHMMNBfunForMulti, [5](#page-4-0) EBHMMNBMultiEM\_2chain, [7](#page-6-0) EBSeqHMM *(*EBSeqHMM-package*)*, [2](#page-1-0) EBSeqHMM-package, [2](#page-1-0) EBSeqHMMTest, [9](#page-8-0) EBTest, *12* EBTest\_ext, [11](#page-10-0)

#### f0, [12](#page-11-0)

GeneExampleData, [13](#page-12-0) GetAllPaths, [14](#page-13-0) GetConfidentCalls, [15](#page-14-0) GetDECalls, [16](#page-15-0)

IsoExampleList, [17](#page-16-0)

LikefunNBHMM, [17](#page-16-0)

PlotExp, [18](#page-17-0)